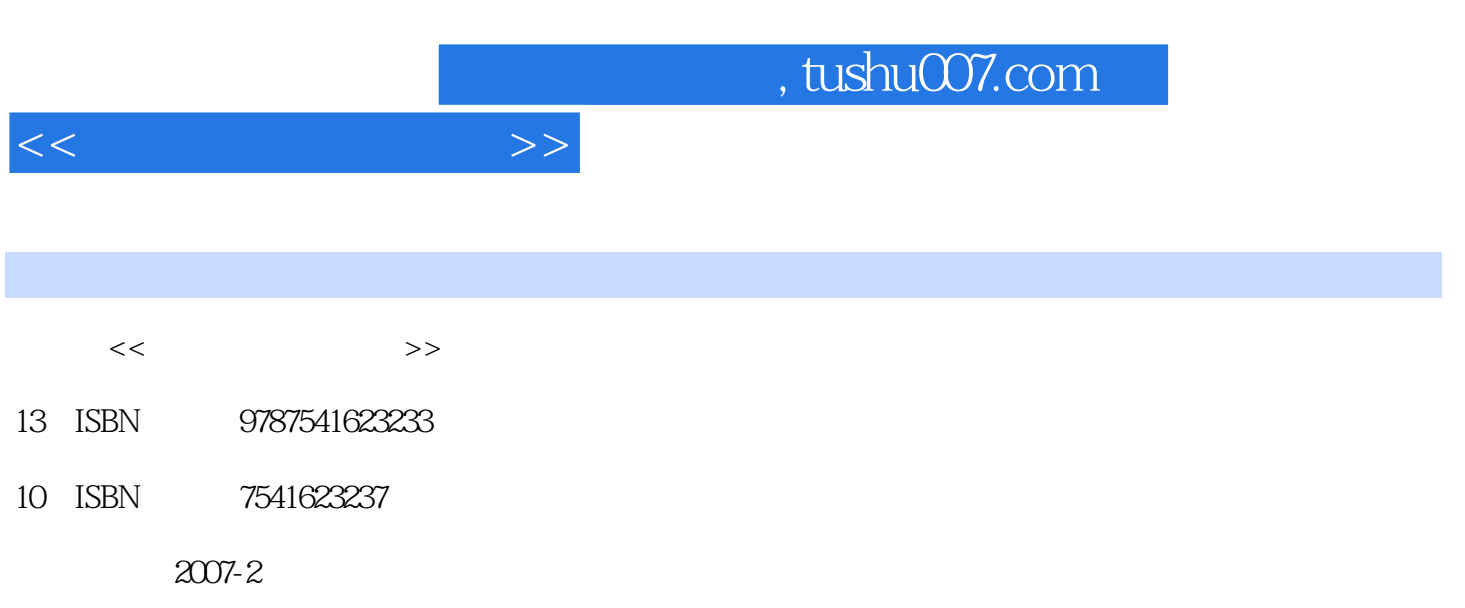

页数:168

PDF

更多资源请访问:http://www.tushu007.com

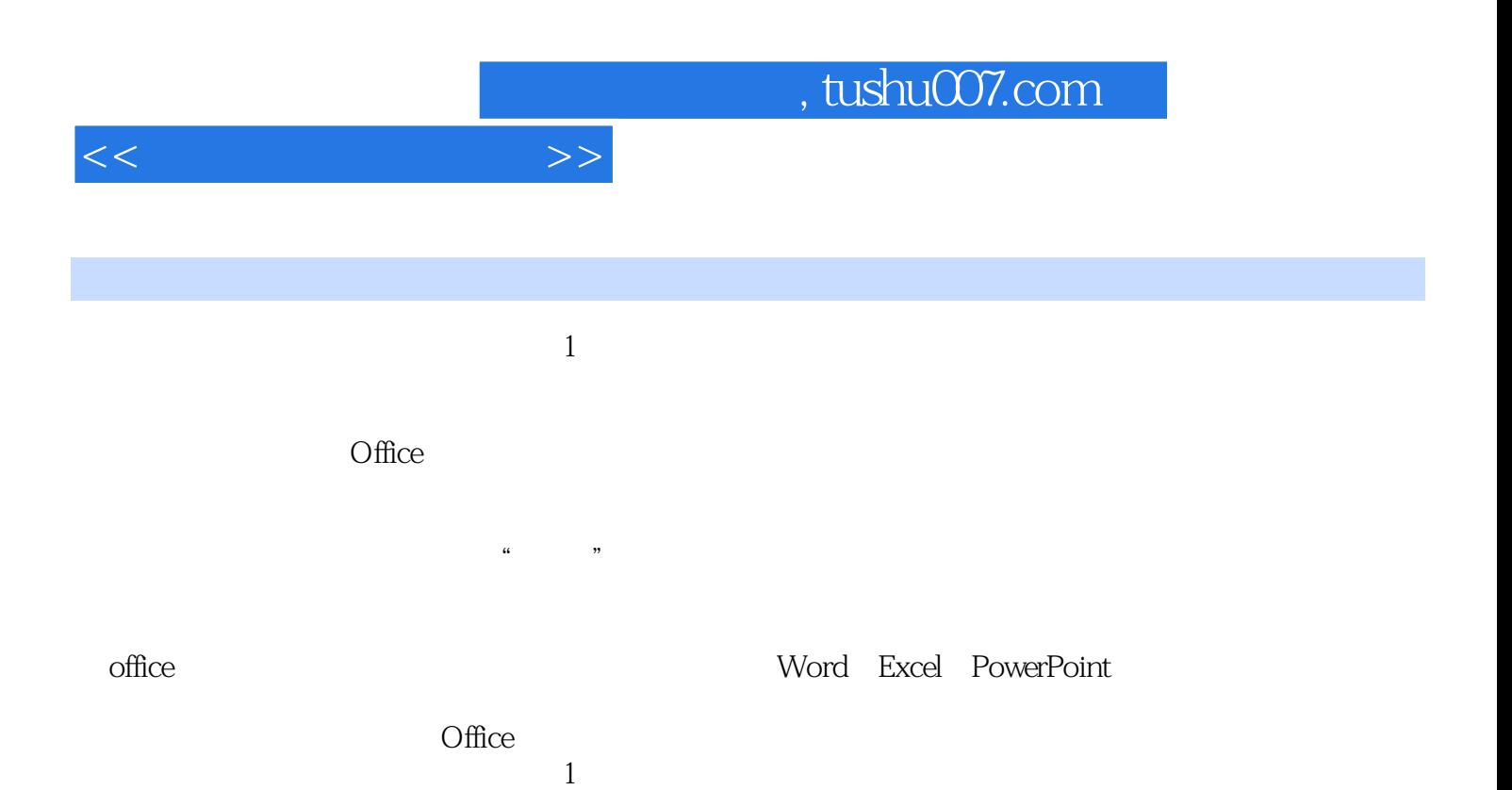

, and the concept  $1$ 

 $\ldots$ , tushu007.com

选取和删除7.3.3复制和粘贴7.3.4移动和剪切7.3.5文字输入技巧7.3.6插入自动图文集7.3.7查找与替换7.3.8

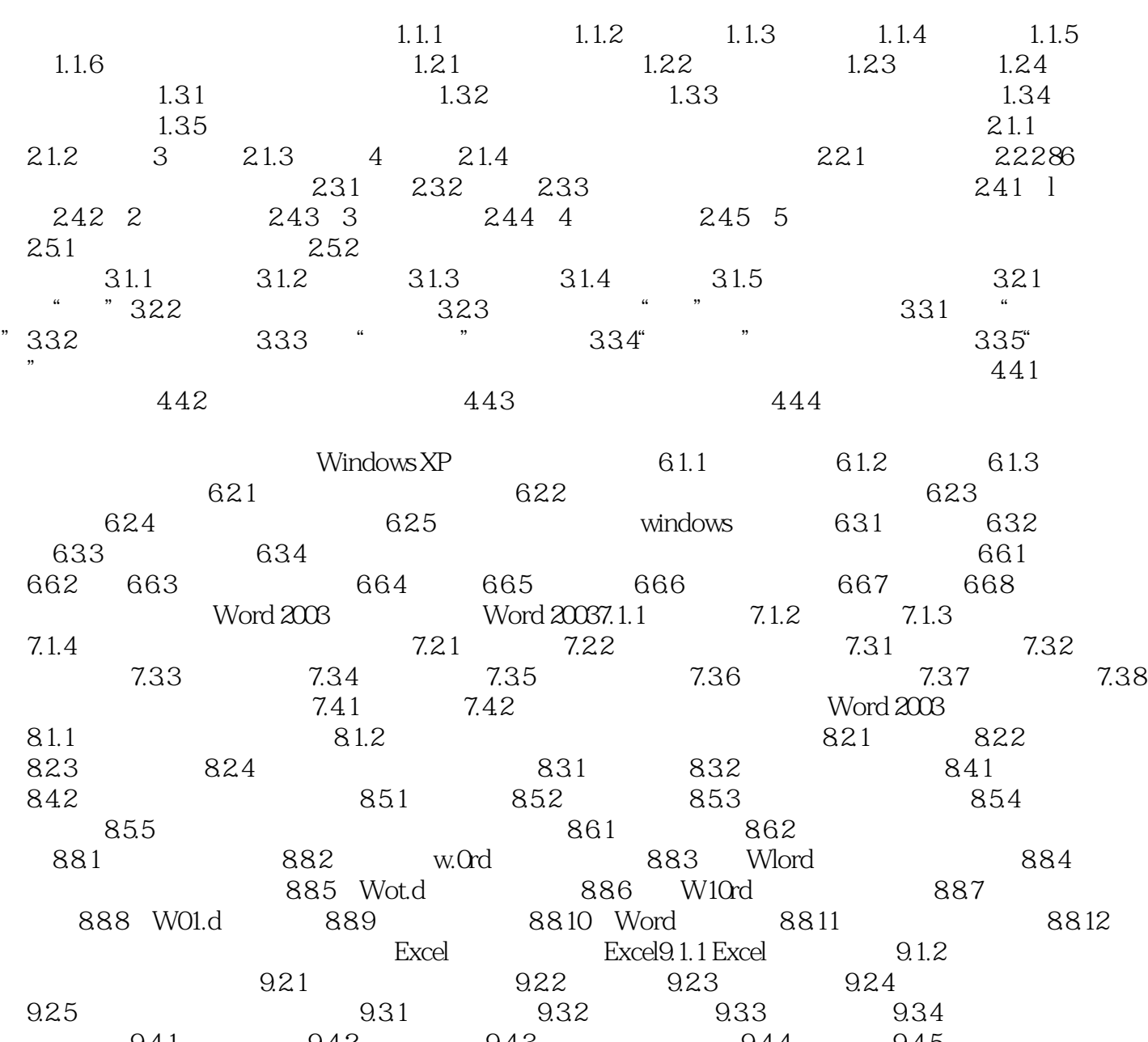

 $<<$ 

 $9.41$  9.4.2  $9.43$  9.4.4  $9.45$ 习题第十章 Excel函数计算及数据管理单元格计算10.1.1单元格引用计算10.1.2复制公式函数计算1O.2.1 10.2.2 10.2.3 IF 10.3.1 10.3.2 10.3.3 10.4.1 10.4.2 10.4.3 10.4.4 Excel 10.5.1 10.5.2 10.6.1 10.6.2 PowerPoint PowerPoint11.1.1 1.1.2 PowerPoint~ 11.2.2 11.2.1 11.2.2  $11.23$  11.2.4 11.31 11.32  $11.41$   $11.42$   $11.43$   $11.44$   $11.51$ 11.52 11.5.3 11.5.4 11.6.1 11.6.2 11.6.2 11.6.2 11.6.2 11.6.2<br>
11.6.3 11.41 11.42 11.43 11.44 11.51<br>
11.63 11.63 11.63 121.1 121.2  $12.21 360 12.22$ 

*Page 3*

## $,$  tushu007.com

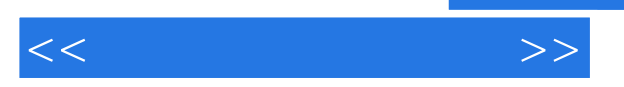

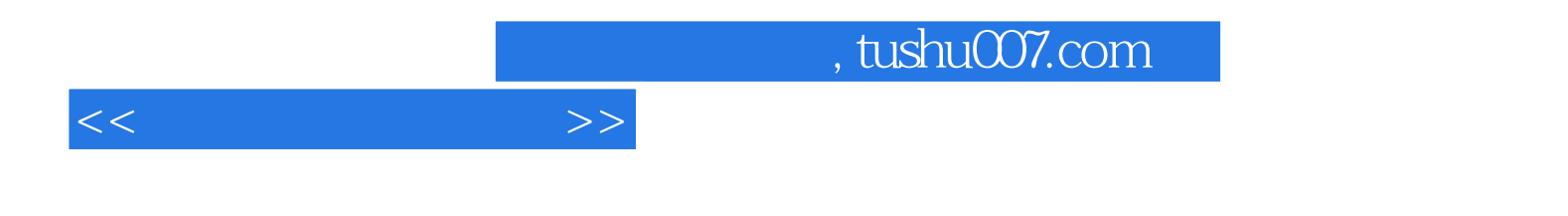

本站所提供下载的PDF图书仅提供预览和简介,请支持正版图书。

更多资源请访问:http://www.tushu007.com